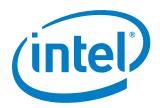

# Intel® Rack Scale Design (Intel® RSD) Conformance and Software Reference Kit

Getting Started Guide Software v2.3.2

September 2018

**Revision 003US** 

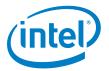

You may not use or facilitate the use of this document in connection with any infringement or other legal analysis concerning Intel products described herein. You agree to grant Intel a non-exclusive, royalty-free license to any patent claim thereafter drafted which includes subject matter disclosed herein.

All information provided here is subject to change without notice. Contact your Intel representative to obtain the latest Intel product specifications and roadmans

Intel technologies' features and benefits depend on system configuration and may require enabled hardware, software, or service activation. Performance varies depending on system configuration. No computer system can be absolutely secure. Check with your system manufacturer or retailer or learn more at www.intel.com.

No license (express, implied, by estoppel, or otherwise) to any intellectual property rights is granted by this document.

Intel disclaims all express and implied warranties, including without limitation, the implied warranties of merchantability, fitness for a particular purpose, and noninfringement, as well as any warranty arising from course of performance, course of dealing, or usage in trade.

This document contains information on products, services, and/or processes in development. All information provided here is subject to change without notice. Contact your Intel representative to obtain the latest forecast, schedule, specifications, and roadmaps.

The products described may contain design defects or errors known as errata which may cause the product to deviate from published specifications.

Copies of documents that have an order number and are referenced in this document may be obtained by calling 1-800-548-4725 or by visiting www.intel.com/design/literature.htm.

Intel and the Intel logo are trademarks of Intel Corporation in the United States and other countries.

\*Other names and brands may be claimed as the property of others.

Copyright © 2018 Intel Corporation. All rights reserved.

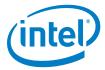

## **Contents**

September 2018

| 1.0        | Introdu              | Scope                                                                                                    | 5             |  |
|------------|----------------------|----------------------------------------------------------------------------------------------------|---------------|--|
|            | 1.1                  | Scope                                                                                                    | 5             |  |
|            | 1.2                  | Intended Audience                                                                                               | 5             |  |
|            | 1.3                  | Background and Prerequisite Information                                                                         | 5             |  |
|            | 1.4                  | Conventions                                                                                                    |               |  |
|            | 1.5                  | Notes and Symbol Convention                                                                                     | 6             |  |
|            | 1.6                  | Terminology                                                                                                    |               |  |
|            | 1.7                  | References                                                                                                    | 7             |  |
| 3.0<br>4.0 | Intel® R<br>Intel® R | RSD Conformance Overview<br>RSD Reference Code<br>RSD Product Design Prerequisites<br>In Intel® RSD Conformance | 9<br>11<br>12 |  |
| Figu       | ires                 |                                                                                                    |               |  |
| Figure 1.  |                      | Intel® RSD Co-Development Process and Conformance Process Flow                                                  | 9             |  |
| Figure 2.  |                      | Intel® RSD Mapping to Redfish* Releases                                                                         | 10            |  |
| Tab        | les                  |                                                                                                    |               |  |
| Table 1.   |                      | Terminology                                                                                                    | 7             |  |
| Table 2.   |                      | Reference Documents and Resources                                                                               | 7             |  |
| Table      | 3.                   | Required Functionalities                                                                                        | 13            |  |

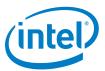

## **Revision History**

| Revision | Description                                                                                                    | Date           |
|----------|----------------------------------------------------------------------------------------------------|----------------|
| 003US    | Interim release of Intel® RSD Software v2.3.2                                                                                      | September 2018 |
| 002US    | Interim release of Intel® RSD Software v2.3.1  Resolved Cliffdale code name to Intel® SSD DC P4500/4600 Series Memory product name | July 2018      |
| 001US    | Initial release for Intel® RSD Software release v2.3                                                                               | May 2018       |

September 2018

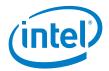

#### 1.0 Introduction

#### 1.1 Scope

The Intel® Rack Scale Design (Intel® RSD) Conformance and Software Reference Kit Getting Started Guide covers implementing the required functions of the Intel® RSD reference architecture, including hardware, software, system setup, and standards-based APIs.

#### 1.2 Intended Audience

This guide is the starting point for developers planning to work with Intel® RSD software and conformance testing. Intel recommends reading the entire guide before starting.

#### 1.3 Background and Prerequisite Information

This guide provides background and prerequisite information for the Intel® RSD documentation and the Intel® RSD conformance process. This information ensures the process goes smoothly and efficiently.

**Note:** The Intel® RSD code is reference software only. Developers are expected to modify the software and make it their own. Additional releases are forthcoming.

The following steps outline a summary of all available Intel® RSD materials:

- 1. Read Intel® Rack Scale (Intel® RSD) Design Architecture Specification (refer to Table 2) to gain an understanding of the hardware and components, and learn how Intel® RSD software works with these components.
- Read Intel® Rack Scale Design (Intel® RSD) POD Manager (PODM) Representational State Transfer (REST) User Guide and Intel® Rack Scale Design (Intel® RSD) Pooled System Management Engine (PSME) User Guide (refer to Table 2). These resources describe the core components and setup processes for the hardware and software components.
- 3. Read Intel® Rack Scale Design (Intel® RSD) Conformance and Software Reference Kit Getting Started Guide (this document) to start your design while keeping conformance testing in mind. This document covers design and test prerequisites to ensure smooth and efficient testing at the end of the development and validation processes.
- 4. Plan the configuration of the Intel® RSD software components across your hardware. Decide which servers in your rack configurations will run which PSME and PODM components (also known as agents). For example:
  - Dedicate an Ubuntu\* v16.04 server with a Baseboard Management Controller (BMC); (for example, 1U on any rack) to run the PSME compute and core rest interface modules. For example, Dell PowerEdge\* and HP ProLiant\* have this capability.
  - Dedicate a 10 GbE Top of Rack (ToR) or other switch to run the PSME core and networking modules.
  - Dedicate another storage server (disk controller) to run the PSME core rest APIs and storage
    agents/modules. This storage server could be the same dedicated server (with BMC) above for compute,
    as the server could also have a storage controller and additional disks.

**Note:** The Intel® RSD v2.3.2 reference software provides secure erase on decomposition security features. To support the features, the Intel® SSD DC P4500/4600 Series memory (previously known as Cliffdale) (4500/4600) or later solid-state drives (SSDs) are required.

 Contact an Intel® RSD account representative or visit the Intel® RSD website (refer to <u>Table 2</u>) to acquire the required code.

September 2018 Getting Started Guide Software v 2.3.2 Document Number: 337197-003US 5

Intel® RSD Conformance and Software Reference Kit

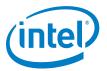

- 6. Read Intel® Rack Scale Design (Intel® RSD) Generic Assets Management Interface (GAMI) API Specification, Intel® Rack Scale Design (Intel® RSD) POD Manager (PODM) Representational State Transfer (REST) API Specification, Intel® Rack Scale Design (Intel® RSD) Pooled System Management Engine (PSME) Representational State Transfer (REST) API Specification, and Intel® Rack Scale Design (Intel® RSD) Rack Management Module (RMM) Representational State Transfer (REST) API Specification (refer to Table 2). These references will enable you to understand and work with the functional code provided, including:
  - Intel® RSD PDOM reference code includes a fully functional northbound interface exposing Redfish\*-aligned APIs along with code to discover, compose, and manage Intel® RSD resources.
  - Intel® RSD PSME/RMM reference code provides fully functional implementation to communicate with PODM, northbound REST interface exposing Redfish\*-aligned APIs, manage and report power/thermal data to the PODM, and RMM implementations. It also includes stubs for the PSME network, compute, and chassis agents.
  - Intel® RSD PSME Storage Service reference code includes fully functional remote storage service implementations with northbound REST APIs and creates initial internet Small Computer System Interface (iSCSI) targets on service initiation.
- 7. Build, install, and modify the PSME components on the hardware configuration (refer to the Intel® Rack Scale Design (Intel® RSD) Pooled System Management Engine (PSME) User Guide listed in Table 2). Modify the GAMI agents to interface with the hardware configuration.
- 8. Build, install, and modify the PODM components to talk with the PSME agents and manage the racks (refer to the Intel® Rack Scale Design (Intel® RSD) POD Manager (PODM) Representational State Transfer (REST) User Guide listed in Table 2).
- 9. Connect to an outside orchestration layer if one is used (for example, OpenStack\*).
- 10. Read Intel® Rack Scale Design (Intel® RSD) POD Manager (PODM) Release Notes and Intel® Rack Scale Design (Intel® RSD) Pooled System Management Engine (PSME) Release Notes to be aware of potential issues.

**Note:** Contact an Intel® RSD account representative or visit the Intel® RSD website (refer to <u>Table 2</u>) if you run into issues, have questions, or want to provide general feedback.

#### 1.4 Conventions

The key words/phrases "MUST", "MUST NOT", "REQUIRED", "SHALL", "SHALL NOT", "SHOULD", "SHOULD NOT", "RECOMMENDED", "MAY", and "OPTIONAL" in this document are to be interpreted as described in *Key Words for Use in RFCs to Indicate Requirement Levels, March 1997*, RFC 2119, refer to <u>Table 2</u>.

#### 1.5 Notes and Symbol Convention

Symbol and note conventions are similar to typographical conventions used in the Cloud Infrastructure Management Interface 6 (CIMI) Model and RESTful HTTP-based Protocol 7 An Interface for Managing Cloud Infrastructure, DSP0263, refer to Table 2. Notation used in JSON\* serialization description:

- Values in italics indicate data types instead of literal values.
- Characters are appended to items to indicate cardinality:
  - ? (0 or 1)
  - \* (0 or more)
  - + (1 or more)
- Vertical bars, I, denote choice. For example, alb means a choice between a and b.
- Parentheses, (), indicate the scope of the operators ?, \*, +, and |.
- Ellipses, ..., indicate points of extensibility. The lack of an ellipsis does not mean no extensibility point exists; rather, it is just not explicitly called out.

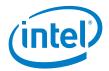

## 1.6 Terminology

#### Table 1. Terminology

| Tubte II                                       | Terminology                                |  |  |  |  |
|------------------------------------------------|--------------------------------------------|--|--|--|--|
| Term                                           | Definition                                 |  |  |  |  |
| ACL                                            | Access Control List                        |  |  |  |  |
| ВМС                                            | Baseboard Management Controller            |  |  |  |  |
| CA                                             | Certificate Authority                      |  |  |  |  |
| CIMI                                           | Cloud Infrastructure Management Interface  |  |  |  |  |
| CTS                                            | Conformance Test Suite                     |  |  |  |  |
| GAMI                                           | Generic Assets Management Interface        |  |  |  |  |
| IPMI                                           | Intelligent Platform Management Interface  |  |  |  |  |
| iSCSI Internet Small Computer System Interface |                                            |  |  |  |  |
| ISV                                            | Independent Software Vendor                |  |  |  |  |
| LAG                                            | Link Aggregation Group                     |  |  |  |  |
| NVMe*                                          | Non-Volatile Memory express*               |  |  |  |  |
| NVMe-oF*                                       | NVMe over Fabrics*                         |  |  |  |  |
| OEM                                            | Original Equipment Manufacturer            |  |  |  |  |
| PCle*                                          | Peripheral Component Interconnect express* |  |  |  |  |
| PNC                                            | Pooled NVMe Controller                     |  |  |  |  |
| POD                                            | A physical collection of multiple racks    |  |  |  |  |
| PODM                                           | POD Manager                                |  |  |  |  |
| PSME                                           | Pooled System Management Engine            |  |  |  |  |
| RDMA                                           | Remote Direct Memory Access                |  |  |  |  |
| RMM                                            | Rack Management Module                     |  |  |  |  |
| RSD                                            | Rack Scale Design                          |  |  |  |  |
| SLED                                           | Single Large Expensive Disk                |  |  |  |  |
| SMBIOS                                         | System Management BIOS                     |  |  |  |  |
| SSD                                            | Solid-State Drive                          |  |  |  |  |
| ToR                                            | Top of Rack                                |  |  |  |  |
|                                                |                                            |  |  |  |  |

#### 1.7 References

September 2018

**Table 2.** Reference Documents and Resources

| Doc ID | Title                                                                                                    | Location                      |
|--------|----------------------------------------------------------------------------------------------------|-------------------------------|
| 337196 | Intel® Rack Scale Design (Intel® RSD) Pooled System Management<br>Engine (PSME) User Guide Software v2.3.2                   | http://www.intel.com/intelRSD |
| 337197 | Intel® Rack Scale Design (Intel® RSD) Conformance and Software<br>Reference Kit Getting Started Guide Software v2.3.2        |                               |
| 337198 | Intel® Rack Scale Design (Intel® RSD) POD Manager (PODM) Release<br>Notes Software v2.3.2                                    |                               |
| 337199 | Intel® Rack Scale Design (Intel® RSD) POD Manager (PODM)<br>Representational State Transfer (REST User Guide Software v2.3.2 |                               |
| 337200 | Intel® Rack Scale Design (Intel® RSD) Pooled System Management<br>Engine (PSME) Release Notes Software v2.3.2                |                               |
| 337201 | Intel® Rack Scale Design (Intel® RSD) Firmware Extension Specification Software v2.3.2                                       |                               |

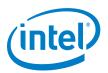

| Doc ID  | Title                                                                                                    | Location                                                                                   |
|---------|----------------------------------------------------------------------------------------------------|--------------------------------------------------------------------------------------------|
| 337202  | Intel® Rack Scale Design (Intel® RSD) Storage Services API Specification Software v2.3.2                                                                    |                                                                                            |
| 337203  | Intel® Rack Scale Design (Intel® RSD) Architecture Specification Software v2.3.2                                                                            |                                                                                            |
| 337204  | Intel® Rack Scale Design (Intel® RSD) POD Manager (PODM)<br>Representational State Transfer (REST) API Specification Software v2.3.2                        |                                                                                            |
| 337205  | Intel® Rack Scale Design (Intel® RSD) Rack Management Module (RMM)<br>Representational State Transfer (REST) API Specification Software v2.3.2              |                                                                                            |
| 337206  | Intel® Rack Scale Design (Intel® RSD) Generic Assets Management<br>Interface (GAMI) API Software v2.3.2                                                     |                                                                                            |
| 337207  | Intel® Rack Scale Design (Intel® RSD) Pooled System Management<br>Engine (PSME) Representational State Transfer (REST) API Specification<br>Software v2.3.2 |                                                                                            |
| DSP0263 | Cloud Infrastructure Management Interface 6 (CIMI) Model and RESTful<br>HTTP-based Protocol 7 An Interface for Managing Cloud Infrastructure                | https://www.dmtf.org/sites/default/fi<br>les/standards/documents/DSP0263<br>_2.0.0.pdf     |
| DSP8010 | Redfish Schema v2016.3 (Compute)                                                                                                    | https://www.dmtf.org/sites/default/fi<br>les/standards/documents/DSP8010<br>_2016.3.zip    |
| DSP8010 | Redfish Schema v2017.3                                                                                                    | https://www.dmtf.org/sites/default/fi<br>les/DSP8010_2017.3.zip                            |
| DSP0266 | Scalable Platforms Management API Specification v1.4.0                                                                                                    | https://www.dmtf.org/sites/default/fi<br>les/DSP0266_1.4.0.pdf.                            |
| DSP8010 | Storage Networking Industry Association (SNIA) Swordfish* Version 1.4.0                                                                                     | https://www.dmtf.org/sites/default/fi<br>les/DSP0266_1.4.0.pdf                             |
| RFC2119 | Key Words for Use in RFCs to Indicate Requirement Levels, March 1997                                                                                        | https://ietf.org/rfc/rfc2119.txt                                                           |
| N/A     | Hypertext Transfer Protocol - HTTP/1.1                                                                                                    | https://dmtf.org/sites/default/files/s<br>tandards/documents/DSP0266_1.1.<br>0.pdf         |
| N/A     | NVM Express over Fabrics 1.0                                                                                                    | http://nvmexpress.org/wp-<br>content/uploads/NVMe_over_Fabric<br>s_1_0_Gold_20160605-1.pdf |
| N/A     | Intel® RSD v2.3.2 Conformance Test Suite (CTS) tool binary                                                                                                  | https://github.com/intel/intelRSD/tr<br>ee/master/CTS                                      |

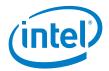

## 2.0 Intel® RSD Conformance Overview

The Intel® Rack Scale Design (Intel® RSD) Conformance and Software Reference Kit covers implementing the required functions of the Intel® RSD reference architecture, including hardware, software, system setup, and standards-based APIs. Conformance drives alignment to industry standards (driving those standards into the market), builds the Intel® RSD ecosystem, builds end customer assurance, and reduces product development costs by improving time to market of new technologies.

Engagement with the Intel® RSD ecosystem, illustrated in Figure 1, involves the following:

- Releasing the feature complete "beta" Intel® RSD software to the open-source community.
- Supporting Original Equipment Manufacturer (OEM) Partners to complete development of the Intel® RSD software (PSME/RMM and PODM) with OEM hardware-specific code and optional OEM features.
- Supporting partners through conformance testing, which includes an automated Conformance Test Suite (CTS) tool, with manual checks.
- Working with third-party independent software vendors (ISVs) to enable orchestration solutions to work with the Intel® RSD software.

Figure 1. Intel® RSD Co-Development Process and Conformance Process Flow

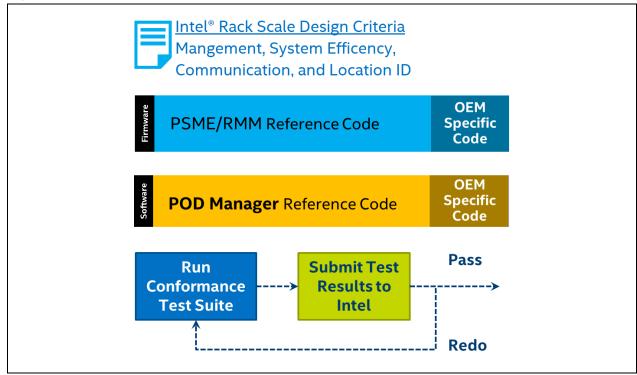

The Intel® RSD CTS tool verifies the northbound API schema conformance of the PSME/RMM and PODM through automated techniques. The tool can also test some hardware and software parameters. Intel recommends completing the full conformance testing process with a manual review of the remaining system and hardware parameters. In addition, validate the rack architecture to confirm the hardware implementation is completed, as described in the Intel® Rack Scale Design (Intel® RSD) Architecture Specification (refer to Table 2).

When discussing Intel® RSD conformance, many questions arise regarding how Intel® RSD APIs align with Redfish\* APIs. Intel® RSD is mapped to the schema and models standardized by specific Redfish\* versions. Figure 2 shows how Intel® RSD contributes to the Redfish\* community and aligns with Redfish\* releases.

Intel® RSD Conformance and Software Reference Kit
September 2018 Getting Started Guide Software v 2.3.2
Document Number: 337197-003US

September 2018

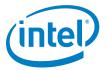

Figure 2. Intel® RSD Mapping to Redfish\* Releases

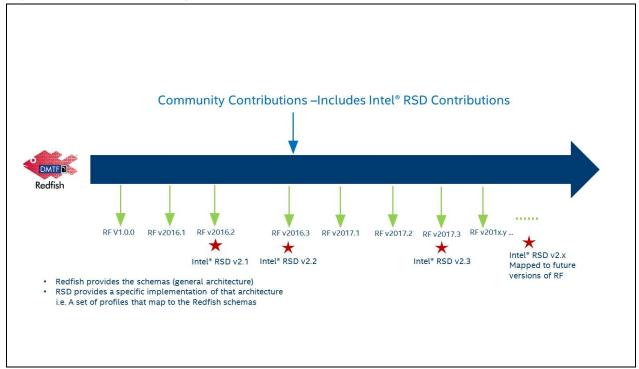

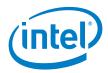

## 3.0 Intel® RSD Reference Code

Along with alignment to Redfish\* schemas, Intel provides fully functional Intel® RSD reference code for the following items:

- Intel® RSD PODM:
  - Northbound REST interface to expose Redfish\*-aligned APIs
  - Discover, compose, and manage Intel® RSD resources
- Intel® RSD Pooled System Management Engine (PSME)/Rack Management Module (RMM):
  - PSME implementation to communicate with the Intel® RSD PODM
  - Northbound REST interface to expose Redfish-aligned APIs
  - Manage and report the power and thermal matrix to the PODM
  - RMM Implementations
  - Firmware (FW) extensions (conversion of Intelligent Platform Management Interface)
  - Intelligent Platform Management Interface (IPMI) to Redfish
- Intel® RSD PSME Storage Service:
  - Remote storage service implementation with northbound REST APIs
  - Create initial Internet Small Computer System Interface (iSCSI) targets on service initiation
- Intel® RSD Reference code provides stubs for PSME Network, Compute, and Chassis agents

**Note:** The Intel® RSD Reference code does NOT include all **required** Intel® RSD elements noted in the *Intel® RSD Architecture Specification Software* (refer to <u>Table 2</u>). Contact your Intel account representative with questions regarding the Intel® RSD reference code and architecture requirements.

§

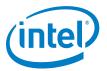

## 4.0 Intel® RSD Product Design Prerequisites

This section reviews information to keep in mind at the start of the Intel® RSD product design process. This information is designed to help ensure smooth conformance testing at the end of the development cycle. Hardware, software, and API design prerequisites are covered.

For Intel® RSD hardware conformance, Intel engages with partners in the following ways:

- Architects from both Intel and partners collaborate and confirm the implementation of the Intel® RSD architecture.
- The Intel ecosystem engineers and partners collaborate to complete the Intel® RSD hardware checklist
  document. The checklist covers the required items from the Intel® RSD Architecture Specification. For example,
  Intel audits the power supply and fan numbering consistency, compute blade serviceability, node reset
  support, and so forth.

For Intel® RSD software setup conformance, Intel engages with partners in the following ways:

- **Software Architecture**: Architects from both Intel and partners collaborate and confirm the implementation of the Intel® RSD software architecture. Implementation details include (but are not limited to):
  - Where the PSME/RMM/BMC will reside in the rack
  - APIs the partner plans to provide in addition to the Intel® RSD APIs (needed extensions for a specific design)
- Compute Single Large Expensive Disk (SLED) Telemetry: For partners using Intel® RSD reference code, Intel includes a system management BIOS (SMBIOS) implementation to gather the needed telemetry data required for conformance (CPU, memory, BIOS, and network). For partners not using the Intel® RSD reference code, an equivalent implementation must be developed to report this data in order to pass conformance testing.
- **Location Hierarchy:** PDOM requires location hierarchy between the chassis and sled resources to locate composed node resources.
- **Power and Thermal Telemetry:** Functionality to display the power and thermal matrix must be implemented for conformance. The parameters in the power and thermal matrix include active power supplies, total watts consumed, and so forth.
- **PSME Network Functionality:** PSME networking conformance depends on the implementation of the required PSME network APIs.
- Non-Volatile Memory Express\* (NVMe\*) over Fabric (NVMe-oF\*): Functionality depends on the implementation of the NVMe\* PSME agent and NVMe discovery PSME agent. NVMe-oF\* requires Ethernet as the fabric that uses Remote Direct Memory Access (RDMA) as the transport protocol between the compute and storages nodes.

A number of prerequisites are required to ensure Intel® RSD API conformance. Intel® RSD v2.3.2 includes required functionalities across the PDOM and PSME/RMM. Each required functionality may include the implementation of one or more APIs. To complete Intel® RSD conformance, all required APIs are expected to be implemented for all required functionality. Table 3 covers the most common issues with Intel® RSD APIs encountered during the conformance testing process.

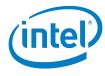

**Table 3.** Required Functionalities

|                                                                                     | PSME                                                        |                                             |                                              |                                                         |                                                                                              |                                                      |                                                                             |  |
|-------------------------------------------------------------------------------------|-------------------------------------------------------------|---------------------------------------------|----------------------------------------------|---------------------------------------------------------|----------------------------------------------------------------------------------------------|------------------------------------------------------|-----------------------------------------------------------------------------|--|
| PODM                                                                                | Compute                                                     | Network                                     | Chassis                                      | Storage                                                 | Pooled NVMe<br>Controller) PNC                                                               | NVMe                                                 | NVMe<br>Discover                                                            |  |
| PSME and PSME<br>storage resources                                                  | TPM configuration                                           | Switch port configuration                   | Patching locationID for ChassisType Chassis2 | Discover and<br>report SATA-<br>based storage<br>volume | Graceful restart of the Peripheral Component Interconnect express* (PCIe*) switch            | Manage the<br>(storage) target<br>host               | Respond to<br>queries from<br>initiators about<br>available NVMe<br>volumes |  |
| Discovers rack resources                                                            | Discover<br>BIOS/BMC,<br>compute, memory,<br>network matrix | StaticMAC configuration                     | Supports<br>reporting OOB<br>telemetry       | Create, Delete, Attach, and Detach iSCSI targets        | Triggering PCIe*<br>switch port action                                                       | Gather detailed<br>information about<br>NVMe volumes |                                                                             |  |
| Node composition                                                                    | Event subscription                                          | Binding/<br>Unbinding switch<br>port to ACL | Rack-level power<br>and thermal<br>matrix    |                                                         | Create and patch<br>PCIe* switch zones                                                       |                                                      |                                                                             |  |
| Support boot override operations                                                    |                                                             | Associating VLAN with switch ports          |                                              |                                                         | Discovering logical<br>system containing<br>PCIe* devices (no CPU<br>or memory) <sup>3</sup> |                                                      |                                                                             |  |
| Patching location ID<br>for ChassisType<br>rack1                                    |                                                             | LAG creation<br>(static mode)               |                                              |                                                         | Patch PCIe system <sup>4</sup>                                                               |                                                      |                                                                             |  |
| VLAN operations with<br>GET, POST, and<br>DELETE methods for a<br>node              |                                                             |                                             |                                              |                                                         | SecureErase<br>operation through<br>POST method <sup>5</sup>                                 |                                                      |                                                                             |  |
| Power and thermal zone attributes                                                   |                                                             |                                             |                                              |                                                         | EraseOnDetach<br>attribute through<br>Delete method <sup>6</sup>                             |                                                      |                                                                             |  |
| Attaching and<br>detaching PCIe*<br>endpoint (NVMe<br>drives) to a composed<br>node |                                                             |                                             |                                              |                                                         |                                                                                              |                                                      |                                                                             |  |

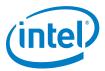

#### Notes:

- 1. Refer to Section 4.6.1.3 PODM v2.3.2 specification.
- 2. Refer to Section 4.8.1.3 PSME v2.3.2 specification.
- 3. Refer to Section 4.10.1.2 PSME v2.3.2 specification.
- 4. Refer to Section 4.10.1.4 PSME v2.3.2 specification.
- 5. Refer to Section 4.21.1.4 PSME v2.3.2 specification.
- 6. Refer to Section 4.21.1.3 PSME v2.3.2 specification.

Note: The functionalities shown in Table 3 do NOT cover all required Intel® RSD functions. Refer to the Intel® PSME/PODM API specifications for details on all required, recommended, and optional functionalities.

§

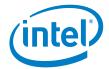

## 5.0 Test for Intel® RSD Conformance

The next step is to test for Intel® RSD conformance. Some preparation is required before testing. To begin the process, complete the following tasks:

- 1. Download the Intel® RSD v2.3.2 Conformance Test Suite (CTS) tool binary from GitHub\* (refer to Table 2).
- 2. Verify and validate the Intel® RSD architecture implementation in the hardware design checklist.
- 3. Populate the rack with the required hardware and software components:
  - Hardware: Compute blades, storage servers, PCIe\* devices, ToR (Ethernet) switch, PCIe\* switch, cables, and power and thermal units
  - Software: PDOM and PSME (network, compute, storage, RMM, PNC, and NVMe) agents.
- 4. Enable Certificate Authority (CA) Authentication to establish a secure communication connection between the PDOM and PSME/RMM.
- 5. Complete the PDOM and PSME/RMM conformance testing prerequisites described in this section.

For the CTS test to run successfully, a few setup tasks are required for both the PDOM and PSME/RMM prior to testing. These tasks streamline the testing and feedback processes for both partners and Intel engineers. Prior to running the CTS tool for PDOM, complete the following tasks:

- 1. Create an Intel® RSD node with remote storage (iSCSI targets and NVMe drives), associated NICs, and VLAN.
- 2. Create multiple logical nodes with the parameters defined in the PODM API specification, including CPU, memory, drive (local and remote), and Ethernet type parameters. Verify the nodes are populated.
- 3. Ensure Resource Hierarchy by completing the following tasks. Refer to <u>Table 2</u>, *Intel® RSD PDOM and Intel® RSD PSME API specifications* for details. CTS will need to be reinitiated to achieve the actions noted:
  - a. Verify parent/child hierarchy (relationship in the rack).
  - b. Patch rack **ID** through the PDOM API, and paste the snipped to show the **RackID** change is reflected in the Chassis **ParentID** field.
  - c. Create a new Intel® RSD node, and verify that the new RackID is displayed in the ParentID field.
  - d. Patch an existing node with an NVMe drive to verify that a new RackID is displayed in the ParentID field.
  - e. Reinitiate CTS to achieve all actions listed.
  - f. Provide CTS logs for each scenario.
- 4. Ensure location awareness by completing the following tasks. Refer to <u>Table 2</u>, *Intel® RSD PDOM and Intel® RSD PSME API specifications* for details. CTS will need to be reinitiated to achieve the actions noted:
  - a. Create a new node, and verify that the node has a unique chassis ID and hierarchy.
  - b. Patch an existing Intel® RSD node with an NVMe drive to verify that the node has a unique chassis location ID and hierarchy.
  - c. Reinitiate CTS to achieve all actions listed above.
  - d. Provide CTS logs for each scenario.

Before running the CTS tool for the PSME/RMM, complete the following tasks:

- 1. Create an access control list (ACL), and link the ACL rule to a switch port.
- 2. Create an Ethernet switch LAN, and associate an Intel® RSD logical node (or nodes) with the VLAN.
- 3. Create a link aggregation group (LAG), and verify the LAG information is visible through the Ethernet switch APIs and on the Ethernet switch ports.
- 4. Create a StaticMAC (Intel® RSD node MAC), and verify it's learned by the Ethernet switch port (NeighborMAC).
- 5. Demonstrate the PSME and RMM event service subscription to the PDOM.
- 6. **(Optional)** Support the required features for all connected switches for leaf and spine switch support, as mentioned in the PSME API.
- 7. (Optional) Implement the PSME task service APIs for Pooled NVMe functionality support.

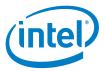

When the tasks are competed, run the CTS tool and tests. Execute the GET, PATCH, and CRUD options with individual command and confirmation. Also, generate a separate log file for review through the CTS tool against the implemented Intel® RSD modules (PDOM, PSME, and RMM). Send the data and any support questions to an Intel® RSD representative.

Intel representatives review the Intel® RSD conformance test results and provide feedback and troubleshooting guidance. If you find any errors with the CTS tool or process, contact your Intel® RSD representative for troubleshooting and technical escalation.

As an exception, Intel does have an Intel® RSD conformance waiver process. Conformance waivers can be investigated on a case-by-case basis. Work with your Intel® RSD representative for waiver questions and support.

Once all conformance tests pass (manual and automated), Intel grants Intel® RSD Conformance!

§

September 2018